# ECE 531 – Advanced Operating Systems Lecture 17

Vince Weaver https://web.eece.maine.edu/~vweaver vincent.weaver@maine.edu

2 November 2023

#### Announcements

- Don't forget  $HW#6$
- Homework  $#7$  will be posted soon hopefully
- Project topics due Be sure to e-mail. This is worth points!

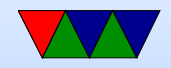

### Device Drivers

- So far we discussed talking to kernel via syscalls
- How do we talk to hardware from userspace without adding lots of custom syscalls?
- i2c, gpio, etc
- On Linux/UNIX have device drivers that you do file I/O on

Everything is a File!

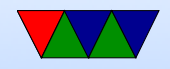

### Device Type – Block Devices

- Read chunks of data with random access
- Can seek file location back and forth
- open/read/write/lseek
- Examples: disks, ramdisk, storage
- Filesystems often go on top

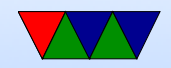

### Device Type – Character Devices

- Read a sequence of characters incoming, write outgoing
- Can't seek around in this stream
- open/read/write/ioctl
- Examples: serial, i2c, spi, gpio

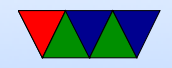

#### Device Nodes – Accessing Devices

• Access by opening special files (often in /dev) and doing  $I/O$ 

brw-rw---- 1 root disk 8, 1 Oct 6 10:07 /dev/s

- Node has a major / minor number which indicate what type of device and which one (if multiple supported)
- Also that b means "block"
- Device nodes are created with "mknod" and make a special device node in filesystem mknod sda b 123 45 or similar

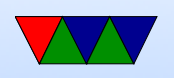

• When you open a device node, kernel looks up who owns it in table and maps this to proper device driver

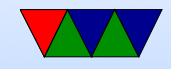

### Auto-creation of Device Nodes (Linux)

- Manual creation of nodes
	- Old days if you added new device had to manually add node
	- Otherwise you distribution could just create every possible node under /dev
	- Previously: who maintained the list? Just text file in linux-kernel?
	- Also hit limits: only 16 hard drive partitions?
	- Something automatic preferable

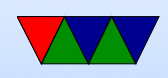

• Automatic creation

◦ First attempt on Linux was devfs (flamewar)

- udev/systemd now will auto-create these
- Makes life easier

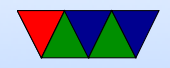

### Device Workflow

- At boot, kernel sets up all devices
- The init() method for the device is called, devices "register" which device node they'll respond to
- User opens device node under /dev
- Kernel creates file descriptor entry
- This contains struct with info but also pointers for various methods like read/write/ioctl/close
- When you read/write on an opened device, the kernel used the fd to map your read call to a device read call

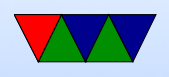

#### in the device driver in the kernel

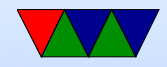

### Other Topics

- Block devices optimizing
	- prefetch
	- block scheduling (what happens when multiple processes reading from same block device. SSD random access not matter, old days spinning disk not efficient to seek around)
- Disk cache disk access slow. How do we make slow things faster? Cache? Use unused RAM for this?
- Page cache?

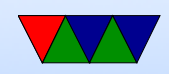

## Disk performance

- Traditionally a lot of this came down to hardware.
- Spinning rust disks; head movement, cylinders/sectors. Reading consecutive faster, random access bad (millisecond bad) More complicated, fancy disk interfaces and embedded processors. Large caches (why can that be bad), shingled disks?
- Much of this goes away with flash disks, but still emulate old disk interface

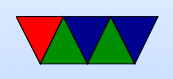

• Name lookup can also be slow.

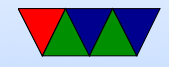

### Disk Block Size

- Way too much overhead to have single byte granularity
- For a long time this was 512bytes/block Way too many for huge disks so disk drive companies pushing for 4k (but trying to remain backward compatible)
- Filesystems can allocate with larger blocksize.
- Large blocksize good: fewer blocks to track for each file
- Large blocksize bad: waste space on small files

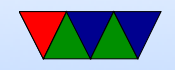

### 531 OS Device Drivers

- We have some device drivers, but not the common interface for them yet
- We don't even have storage for the device nodes to live

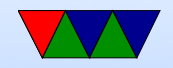

### 531 Storage / Block Device

- Need somewhere to store data that we can load
- block device, series of blocks
- Disk, but SD card drive complicated to write

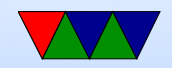

## 531 Storage / RAM disk

- How about RAM disk? Treat region of RAM as if it were a disk, can read/write blocks of data
- Can load data for block device along with kernel (tacked on)
- This is common thing to do with OS, sometimes called initrd

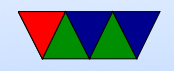

#### Using a Block Device

• We can get blocks of data, but how do we find the blocks that we want...

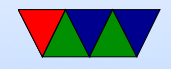

#### Filesystems

• Why use a filesystem?

◦ Why not just open a disk raw, and remember that your senior project is at offset 1,000,000 and your jpegs all start at offset 4,005,434?

◦ A good use of abstraction. Naming is useful.

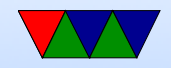

### What is a file?

- In Unix is just a stream of bytes. That's not necessarily the only possibility
- Old systems files were just 80-column punch card images.
- Windows also has streams (with colon after name) MacOS has forks (what appears to be a file is more like a directory)

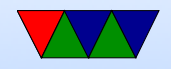

#### Where does a file live?

- Everything in one place / root directory?
- Hierarchical? Directories?
- Database?
- In the Cloud?

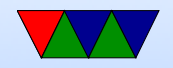

### Why not just load everything into memory?

- Too big? Share with other processes?
- Persistent across reboots?

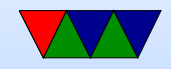

### Filesystem File Types

- Regular files
- Directories
- Char devices, block devices
- Links (hard, soft)
- FIFOs

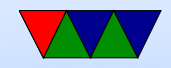

#### Filesystems metadata – Filenames on UNIX

- UNIX has few rules, makes some people unhappy
- Case sensitive, so Bob.txt bob.txt and BOB.TXT all different files
- Anything that is not / or NUL.
- What about "-rf" or  $*$  or ? What happens if you "rm \*" and it matches -rf?
- What about linefeeds, spaces, backspaces?
- What about foreign chars? Emoji?
- What about console escape sequences?

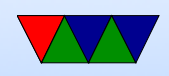

### Filesystems metadata – Other OSes

• Most other OSes have stricter rules which makes sharing files (network share, checking out from git, etc) fun

• Windows

- more restrictions. Thins like CON and COM and PTR. ◦ Uses backslash for directory separation (why?)
- DOS famously had 8.3 filenames Then weird compatibility came in with Win95 long filenames
- MacOS

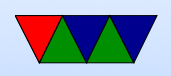

- used to use : as directory separator. ◦ Tries to normalize unicode? ◦ Case-insensitive?
- Case sensitive? Bob or bob or BoB? What does it mean to be capital/lowercase? i18n

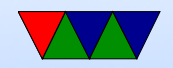

#### Filesystems metadata – attributes

- Permissions (read, write, execute)
- Owner (user, group)
- Access time (atime, ctime, mtime)
- Current size
- Locks
- Hidden
- Immutable / System
- Extended attributes / capabilities

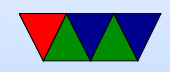

### File Related Operations / System Calls

- open() opens file. Can take a large number of arguments, some of which call into others below most problems come when writing, as you can over-write, append to end, truncate, etc
- $creat()$  if file doesn't exist, create it (story of missing e)
- unlink() delete file (we'll get into how it works later)
- close()
- $\bullet$  read()

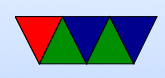

- $\bullet$  write()
- $lseek()$  seek to file position
- stat()/fstat()/lstat() get info on files
- rename() rename (or move) a file
- mmap() Memory Map

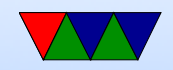

#### File Descriptors

- When open a file or object, get a number that indexes into a table, each referring to a file.
- Low-level syscalls mostly operate on file descriptors

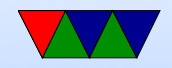

### Directories/Folders

- Root directory
- Hierarchical
- $\bullet$  Path names.  $/$ , ., ..
- Operations
	- opendir()
	- closedir()
	- $\circ$  getdents() old way of doing things, use readdir() instead now
	- readdir()

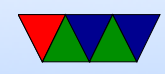

### Trouble with Readdir

- reading a directory is hard
- Ideally you'd read all entries atomically in one go
- If you don't, how do you restart/ask for the rest? What happens if someone is adding/deleting files at the same time

Can your program handle files reported twice or not at all?

- How do you know how big to make the buffer?
- One way is to just keep trying buffers until it works

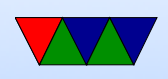

• This is still a bit of a mess on Linux, especially when dealing with filesystems that have no inherent idea of file order (old interfaces forced there to be a canonical order so you could restart at arbitrary position)

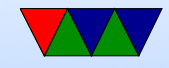

#### Low-level Disk Layout

- Often a MBR (master boot record) and partition table
- Disks divided into partitions
	- Why partitions?
	- $\circ$  Split up system (/, /boot, /usr, /home)
	- Why is boot separate? Smaller so boot loader can access, maybe a different fs type.
	- Dual-booting operating systems
	- Swap partitions

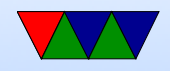

#### Filesystems – Organization

- A header containing master info (often called the superblock)
- Some sort of free list, saying what areas are free (bitmap or pointers)
- inodes, an array of data structures containing master info for each file (and if file is small, contents of file)
- Directory info: root directory entry, directory layout
- Actual file data

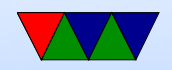

#### Filesystems – System Calls

- "mount" to put it in the proper place,
- "statfs" gives info on filesystem (including disk space, df)

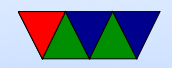

### File Layout – Various Ways to Do It

#### • Contiguous.

- Files in consecutive blocks.
- Simple. Fast to read (just read X blocks)
- Has fragmentation problems like with memory alloc.
- What happens if append to file?
- Ever used? read-only, CD-ROMs

#### • Linked list.

- Inode points to first part, each block points to next.
- No fragmentation, seeking through file involves lots of

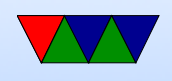

reads.

- Waste part of block size for next pointer
- File Allocation Table
	- Like linked list, but the links are stored in a separate area on disk
	- Can also instead have the pointers in one single block, each pointing to next block.
	- Whole thing has to be in mem at once. Makes it faster (no need to do lots of disk reads on seek) but problem if structure is big
- Inode table

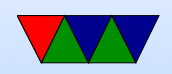

- Special structure named inode that holds file attributes and list of blocks.
- If need more blocks then fit, last one points to another block with more.
- Only has to be in memory if file is open
- Database
	- Treat disk as if it were a database, with the files the info you want to retrieve

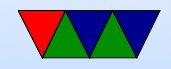